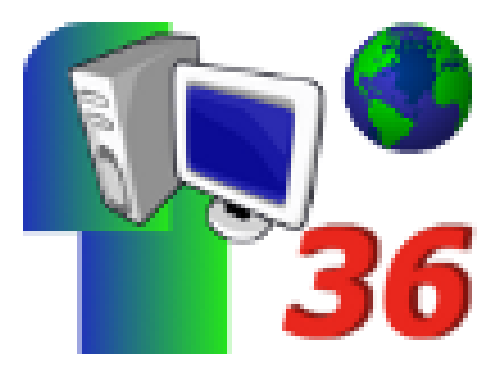

# **Rallye36, mode d'emploi**

- Archives - Rallye 36 -

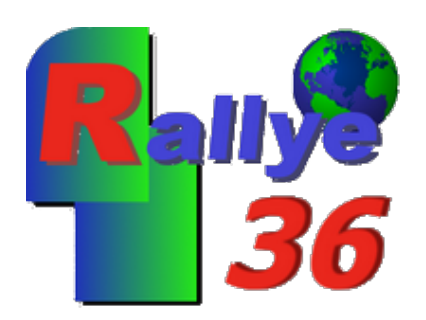

Date de mise en ligne : mardi 22 novembre 2011

**Copyright © Défidocs - Tous droits réservés**

# **Déroulement de Rallye36**

## **Dès maintenant :**

- [-] Inscription de votre classe sur cette page.
- [-] 5 étapes à réaliser avec vos élèves.

Chaque étape comprend :

- 1 ou 2 sites Web pour s'approprier le sujet
- 1 épreuve à compléter par les élèves

[-] Une fois réalisée, vous nous retournez l'épreuve validée par la classe en pièce jointe par **mail** ayant pour **OBJET : rallye36/épreuve N°x /école/classe** adressée à :

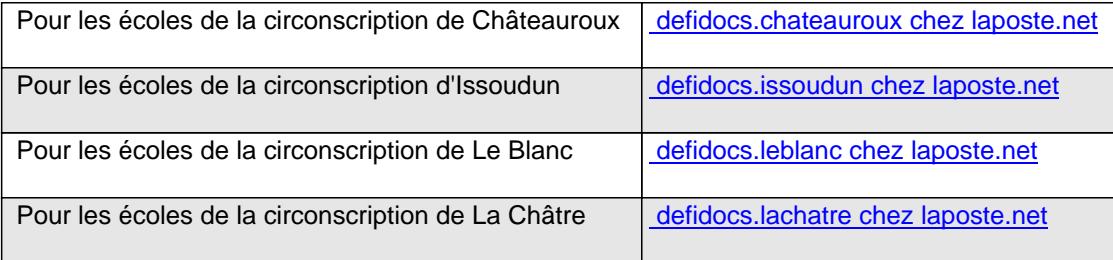

### **Modalités de participation**

Dès que vous nous aurez retourné une épreuve de votre classe, nous vous adresserons rapidement la correction et **un MOT-INDICE** à conserver.

Les 5 MOTS-INDICES vous permettront de trouver le mot de l'énigme finale en lien avec le thème du rallye.

### **Résultats**

Chaque classe ayant trouvé le mot de l'énigme recevra un diplôme de participation.